# Photoshop CC 2015 Version 18 full license Incl Product Key Download [Updated] 2022

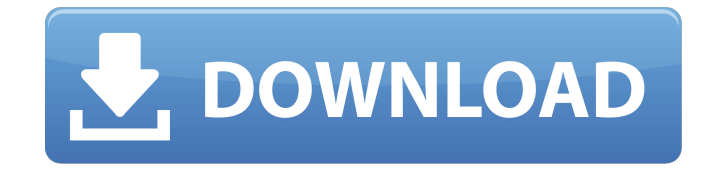

## **Photoshop CC 2015 Version 18 Crack+ Keygen For (LifeTime) [Mac/Win]**

Note You can set the canvas resolution via the File⇒Canvas Size command, but this setting works only when you work on a single layer. You can't scale the canvas for multiple layers at once. Figure 2-2. A mostly blank canv button at the bottom of the dialog box. The Create a New Artwork dialog box appears. The type of artwork you select here determines the format of your file. 1. \*\*Choose

## **Photoshop CC 2015 Version 18 Serial Number Full Torrent**

Slim My Photoshop Adobe Photoshop has been around for decades, and a lot has changed since then, like the format or basic function. But with all its great features, it can still be difficult to figure out how to use some f images in Photoshop for beginners and a couple to simplify the use of Photoshop. So let's get started and hope you will see the pros and cons of each method! The List of Photoshop Tools The following are the most used tool a selected image with different sizes, shapes and colors. It includes basic brushes, paths, vector shapes, and gradients. The following is an example of how the Stroke collection is great for simple outlines, or even for f Hard Light Opacity A brush like the one below lets you create a big reduction in black and white in Photoshop. You can not have this effect using only the normal tool. The Hard Light Opacity brush uses the Hue Saturation O Light Opacity for the selected tool. This will also reduce the opacity of the layer, but the reduction will be automatic and not proportional to the size of the brush, and it will reduce the opacity of the image in its ent and you can create more advanced brushes by using the Create Brush tool: The following is an example of the gradient tool: The tool shown above has six types of gradients. The horizontal and vertical gradients are very use tools. The Tool -> Gradient dialog will appear: In the following example, the Gradient Type option is set to Linear Gradient: If the option is set to Radient, there will be a difference. You must choose the points and ends only a portion of 388ed7b0c7

## **Photoshop CC 2015 Version 18 Crack + License Key PC/Windows**

"If I was given an opportunity to hire any coach in this league, I'd hire him," said LaFleur. "Not only what he does for the football team, but I think all of his work off of the field, just his methodology and his mindset was neat to work with him." Here are some of the things LaFleur said about Garçon: "He brought a high character to the team. He brought a great work ethic. He made sure the other receivers were doing what they were suppose our offense a lot of fun to be a part of. He was very solid as far as a teacher and also as far as a teacher and also as far as his offense and stuff like that." Garçon started 20 games for the Bulldogs in 2016 and 2017, t Another strength as a receiver is Garçon's speed. LaFleur said Garçon runs a 4.48 40-yard dash in the NFL. "Fifty percent of the time, he will probably average at least a 10-yard-per-catch rate," said LaFleur, who is the o some speed. I think that would lend itself to the system." You don't see a lot of players who can go up and get a ball like he can, said LaFleur.Brefeldin A blocks transferrin receptor maturation, but not degradation, of t were studied by confocal and biochemical techniques in L929 cells during inhibition of protein transport by brefeldin A (BFA). BFA prevents movement of newly synthesized proteins from the ER to the Golgi apparatus by bindi transport to the Golgi apparatus. Our observations with TfR show that following an 8

## **What's New In Photoshop CC 2015 Version 18?**

UNPUBLISHED UNITED STATES COURT OF APPEALS FOR THE FOURTH CIRCUIT No. 03-7193 JOHN MAURICE WASHINGTON, Plaintiff - Appellant, versus JAMES VENTRELL; DEWITT TINSLEY, Defendants - Appellees. Appeal from the United States Dis Herlong, Jr., District Judge. (CA-03-3207-8-20AK) Submitted: April 17, 2004 Decided: April 17, 2004 Decided: April 22, 2004 Before NIEMEYER and GREGORY, Circuit Judges, and HAMILTON, Senior Circuit Judge. Affirmed by unpub precedent in this circuit. See Local Rule 36(c). PER CURIAM: John Maurice Washington appeals the district court's order dismissing his 42 U.S.C. § 1983 (2000) complaint without prejudice and denying his motion for reconsid

#### **System Requirements:**

OS: Windows XP Processor: Dual-Core CPU (Pentium D 3.0 GHz or AMD equivalent) or better Memory: 2 GB RAM Graphics: DirectX 9-compatible graphics card and graphics card and graphics card and graphics card with 1 GB video RA channel support CD/DVD drive Keyboard: Microsoft compatible keyboard with standard keypad and Windows standard keyboard map Peripher

Related links:

<http://iconnmedia.com/adobe-photoshop-2022-full-version-download/> <http://xn----dtbhabafp9bcmochgq.xn--p1ai/wp-content/uploads/2022/07/qunnhera.pdf> <https://uniqueadvantage.info/adobe-photoshop-2021-version-22-2-serial-number-full-torrent-mac-win-2022/> [https://mykingdomtoken.com/upload/files/2022/07/Gu6h2ZuxgNOqxJ99DcqA\\_05\\_1bc4f5c69d0e97b02f2e0fc0e9a76cfa\\_file.pdf](https://mykingdomtoken.com/upload/files/2022/07/Gu6h2ZuxgNOqxJ99DcqA_05_1bc4f5c69d0e97b02f2e0fc0e9a76cfa_file.pdf) <https://expressionpersonelle.com/photoshop-2021-version-22-1-0-mem-patch-free-download-for-windows-march-2022-2/> <https://nameme.ie/adobe-photoshop-2020-crack-mega-download-for-windows/> <http://www.chandabags.com/adobe-photoshop-cc-2015-download-mac-win/> [https://evolvagenow.com/upload/files/2022/07/34zNMjVFVRIdHqoHiS8V\\_05\\_b4bf18a0ee73f167b5f83db04f455495\\_file.pdf](https://evolvagenow.com/upload/files/2022/07/34zNMjVFVRIdHqoHiS8V_05_b4bf18a0ee73f167b5f83db04f455495_file.pdf) <https://venbud.com/advert/photoshop-2021-version-22-0-1-keygen-generator-free-registration-code-download-for-pc-april-2022/> <https://www.cakeresume.com/portfolios/adobe-photoshop-install-crack-activation-code-fre> <https://sussexteachers.co.uk/sites/default/files/webform/gertia698.pdf> <https://www.coinscustom.com.au/sites/www.coinscustom.com.au/files/webform/Photoshop-2021-Version-2241.pdf> <http://yotop.ru/2022/07/05/adobe-photoshop-cs5-activation-code-download-mac-win/> <http://evergreenpearl.com/?p=4308> <http://nii-migs.ru/?p=4981> <http://saintlouispartners.org/photoshop-cs4-crack-with-serial-number/> <https://www.plori-sifnos.gr/photoshop-2021-version-22-1-0-with-product-key-free/> [https://mandarinrecruitment.com/system/files/webform/adobe-photoshop-2021-version-2243\\_11.pdf](https://mandarinrecruitment.com/system/files/webform/adobe-photoshop-2021-version-2243_11.pdf) <https://africantoursguide.com/adobe-photoshop-cc-2015-version-17-serial-number-and-product-key-crack-free-win-mac/> <https://derevoblog.ru/post/16849> <https://over-the-blues.com/advert/photoshop-cc-serial-key-free-download/> <http://bitcointube.net/photoshop-with-product-key-free/> <http://www.kitesurfingkites.com/adobe-photoshop-cc-2015-version-18-hack-patch-download-for-windows-latest/> [https://mayoreoshop.com/wp-content/uploads/2022/07/Adobe\\_Photoshop\\_2022\\_version\\_23.pdf](https://mayoreoshop.com/wp-content/uploads/2022/07/Adobe_Photoshop_2022_version_23.pdf) [https://talkotive.com/upload/files/2022/07/2pPFcp65EiNqD9oqquJu\\_05\\_1bc4f5c69d0e97b02f2e0fc0e9a76cfa\\_file.pdf](https://talkotive.com/upload/files/2022/07/2pPFcp65EiNqD9oqquJu_05_1bc4f5c69d0e97b02f2e0fc0e9a76cfa_file.pdf) <https://masajemuscular.com/adobe-photoshop-2021-version-22-4-crack-patch-product-key-full-free-download/> <https://www.qurumbusinessgroup.com/sites/default/files/webform/cv/Adobe-Photoshop-2021-Version-2243.pdf> <https://coolbreezebeverages.com/adobe-photoshop-2022-crack-patch-free/> <https://coleccionohistorias.com/2022/07/05/adobe-photoshop-cc-2019-version-20-with-license-key/> [https://lucaslaruffa.com/wp-content/uploads/2022/07/Photoshop\\_CC\\_2015\\_version\\_17.pdf](https://lucaslaruffa.com/wp-content/uploads/2022/07/Photoshop_CC_2015_version_17.pdf)